**МИНОБРНАУКИ РОССИИ**

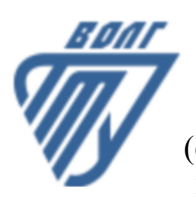

Волжский политехнический институт (филиал) федерального государственного бюджетного образовательного учреждения высшего образования «Волгоградский государственный технический университет»

 **Инженерно-экономический факультет**

# Инженерно-экономический факультет Декан Коваженков М.А. 30.08.2023 г. УТВЕРЖДЕНО

# **ПРАКТИКУМ ПО 1С 1С: Зарплата и управление персоналом**

рабочая программа дисциплины (модуля, практики)

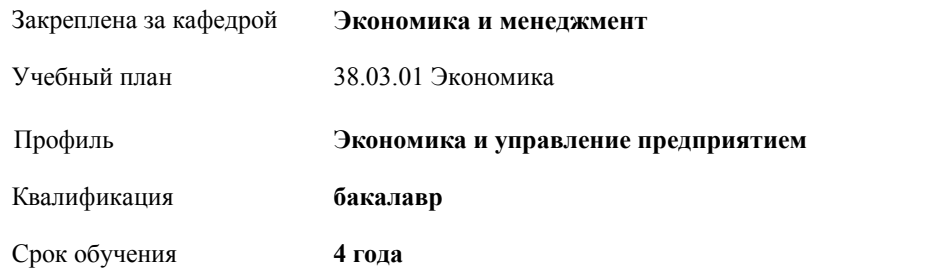

Форма обучения **очная** Общая трудоемкость **5 ЗЕТ** Виды контроля в семестрах: экзамены 5

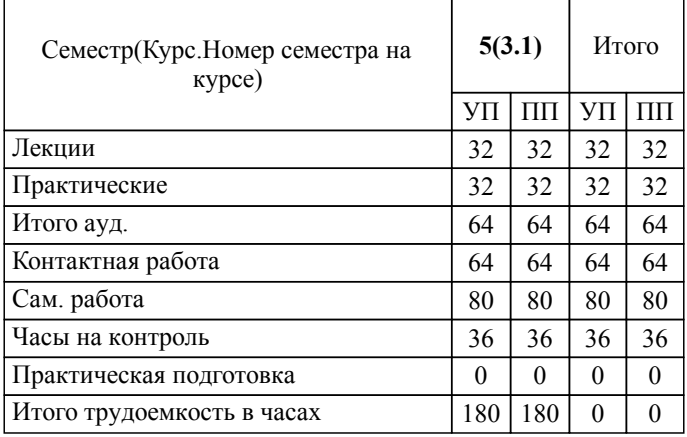

## ЛИСТ ОДОБРЕНИЯ И СОГЛАСОВАНИЯ РАБОЧЕЙ ПРОГРАММЫ

Разработчик(и) программы:

доцент, к.э.н., Водопьянова Н.А.

Рецензент(ы): (при наличии)

**1С: Зарплата и управление персоналом** Рабочая программа дисциплины (модуля, практики)

разработана в соответствии с ФГОС ВО:

Федеральный государственный образовательный стандарт высшего образования - бакалавриат по направлению подготовки 38.03.01 Экономика (приказ Минобрнауки России от 12.08.2020 г. № 954)

38.03.01 Экономика составлена на основании учебного плана:

Профиль: Экономика и управление предприятием

утвержденного учёным советом вуза от 31.05.2023 протокол № 10.

Рабочая программа одобрена на заседании кафедры: Экономика и менеджмент Зав. кафедрой, к.э.н., доцент Водопьянова Наталья Александровна

СОГЛАСОВАНО: Инженерно-экономический факультет Председатель НМС факультета Коваженков М.А. Протокол заседания НМС факультета № 1 от 30.08.2023 г.

Рабочая программа дисциплины (модуля, практики) актуализирована

## **1. ЦЕЛИ И ЗАДАЧИ ОСВОЕНИЯ ДИСЦИПЛИНЫ (МОДУЛЯ, ПРАКТИКИ). ВИД, ТИП ПРАКТИКИ, СПОСОБ И ФОРМА (ФОРМЫ) ЕЕ ПРОВЕДЕНИЯ.**

Получение компетенций для выполнения профессиональной деятельности в 1 С: Предприятие 8.3 Зарплата и управление персоналом».

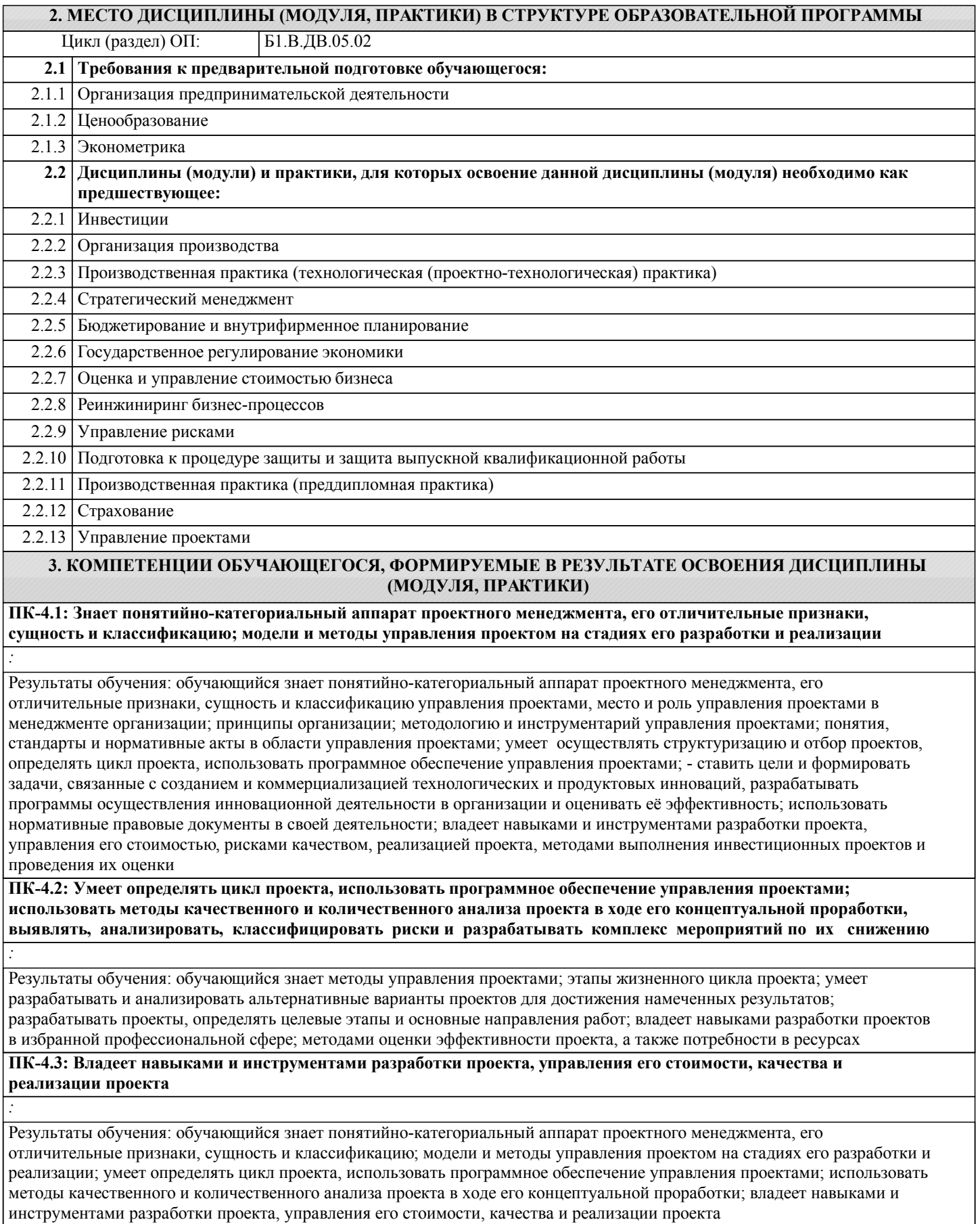

программе /Пр/

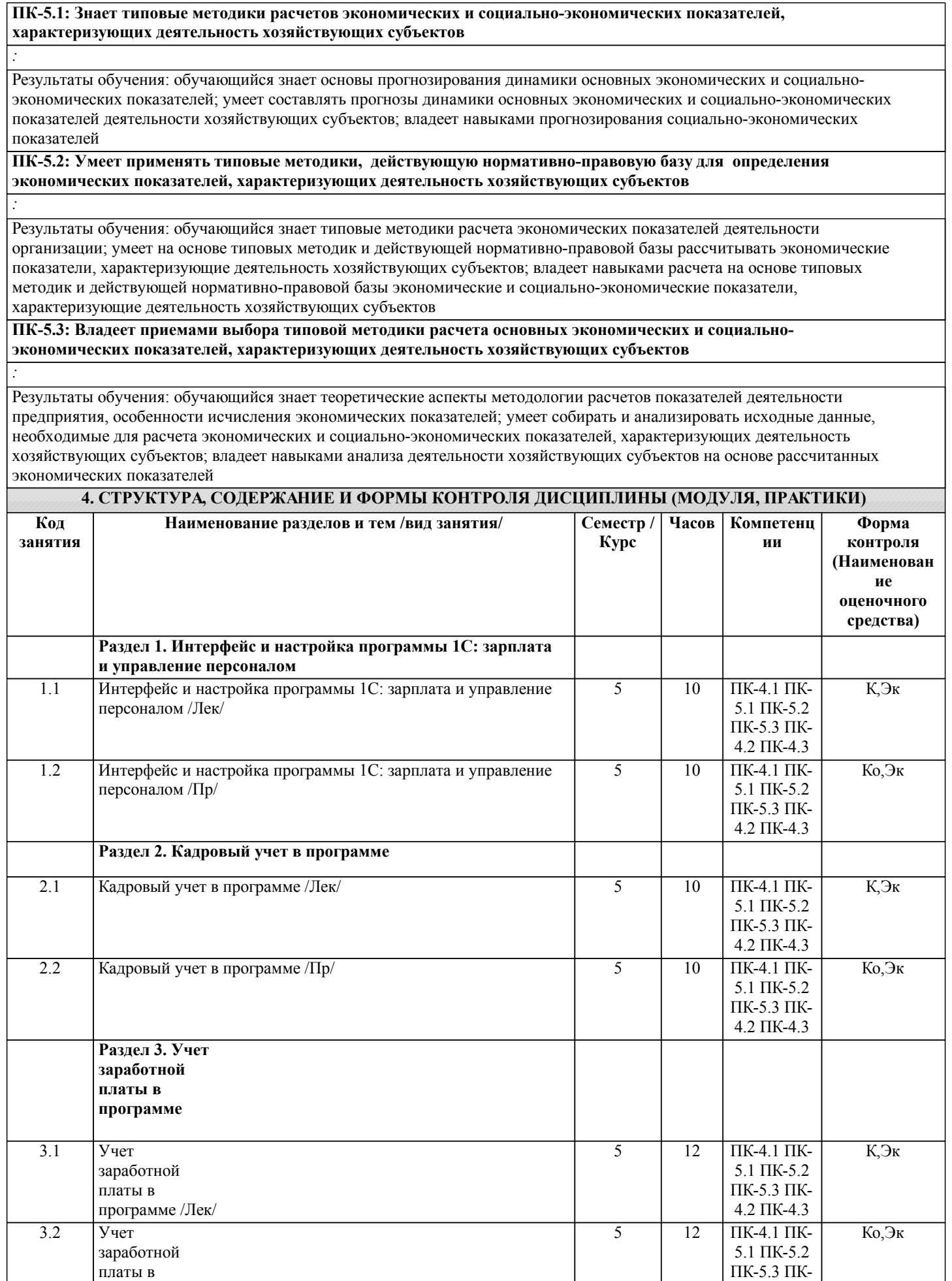

4.2 ПК-4.3

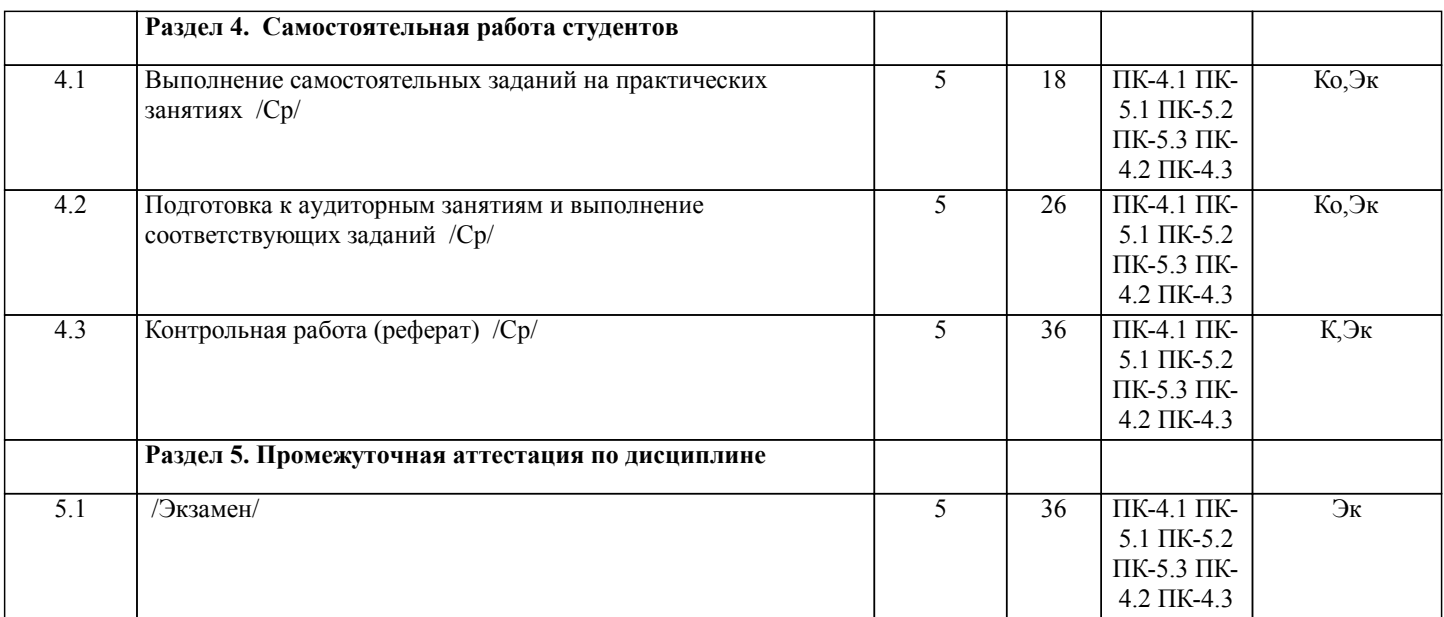

Примечание. Формы контроля: Эк – экзамен, К- контрольная работа, Ко- контрольный опрос, Сз- семестровое задание, З-зачет, ОП -отчет по практике.

#### **5. ФОНД ОЦЕНОЧНЫХ СРЕДСТВ**

 Оценочные средства планируемых результатов обучения представлены в виде фондов оценочных средств (ФОС), разработанных в соответствии с локальным нормативным актом университета. ФОС может быть представлен в Приложении к рабочей программе.

Контрольные вопросы для проведения текущего контроля и промежуточной аттестации по итогам освоения дисциплины: Фонд оценочных средств по дисциплине является составной частью нормативно-методического обеспечения системы оценки качества освоения образовательной программы высшего образования. Фонд оценочных средств является приложением к рабочей программе по дисциплине и представляет собой совокупность контрольно-измерительных материалов и методов их использования, предназначенных для измерения уровня сформированности, закрепленных за дисциплиной, компетенций у студентов, и уровня достижения студентами установленных результатов освоения дисциплины. Фонд оценочных средств представлен в электронном учебно-методическом комплексе дисциплины Примеры тестовых заданий по промежуточной аттестации 1. Как производится оформление приказа на отпуск и расчет отпускных в программе 1С:ЗУП 3, если с программой работают кадровик и расчетчик? Кадровик вводит документ "Отпуск", расчетчик на основании него вводит документ "Начисление отпуска" Кадровик вводит документ "Отпуск", расчетчик проверяет суммы отпускных и утверждает этот документ Кадровик вводит документ "Отпуск" из раздела "Кадры", затем расчетчик вводит документ "Отпуск" из раздела "Зарплата" 2. Сотрудник заболел 25 числа и на момент расчета зарплаты за этот месяц продолжает болеть. Больничный лист в бухгалтерию еще не представлен. Что нужно сделать в 1С:ЗУП 3, чтобы правильно начислить зарплату сотруднику? Зарегистрировать неявку по невыясненной причине с помощью документа "Прогул, неявка" Зарегистрировать этот период как отпуск за свой счет с помощью документа "Отпуск без сохранения оплаты" Зарегистрировать неявку по невыясненной причине с помощью документа "Отсутствие с сохранением оплаты" Зарегистрировать период болезни сотрудника с помощью документа "Больничный лист" 3. Сотрудник работает по сменному графику, один из рабочих дней которого приходится на общегосударственный праздничный день. Как будет оплачена работа в этот день в 1С:ЗУП 3? Как обычный рабочий день, т.е. оплата в составе оклада Как обычный рабочий день, т.е. оплата в составе оклада + доплата в одинарном размере сверх оклада Как обычный рабочий день, т.е. оплата в составе оклада + доплата в двойном размере сверх оклада 4. С сотрудником был заключен срочный трудовой договор сроком на 2 месяца. Отработав 1 месяц сотрудник увольняется. Будет ли ему начислена компенсация отпуска при увольнении в 1С:ЗУП 3, и если да, то за сколько дней? Компенсация отпуска сотруднику не положена, поэтому начислена не будет Будет начислена компенсация за 2 дня отпуска, расчет будет произведен по среднему заработку по шестидневке Будет начислена компенсация за 2 дня отпуска, расчет будет произведен по среднему заработку по календарным дням Будет начислена компенсация за 2.33 дня отпуска, расчет будет произведен по среднему заработку по шестидневке Будет начислена компенсация за 2.33 дня отпуска, расчет будет произведен по среднему заработку по шестидневке 5. Для регистрации и расчета удержания по исполнительному листу в программе 1С:ЗУП 3 необходимо: Ввести документ "Исполнительный лист", в котором указать условия удержания, расчет удержания будет производится ежемесячно в документе "Начисление зарплаты" Ежемесячно вводить документ "Исполнительный лист", в котором рассчитывать сумму удержания 6. Для сотрудника задано место выплаты "Зачислением на карточку", зарплата сотруднику еще не выплачена. Бухгалтер

вводит и автоматически заполняет документ "Ведомость в кассу". Будет ли включена зарплата сотрудника в эту ведомость? Нет Да, так как "Ведомость в кассу" заполняется без отбора по месту выплаты 7. Можно ли в 1С:ЗУП 3 отразить выплату доходов, не связанных с оплатой труда? Нет, такие доходы регистрируются в программе только для включения в отчетность по налогам и взносам, выплата таких сумм в 1С:ЗУП 3 не регистрируется Да, после регистрации таких доходов, их суммы включаются в общую ведомость на выплату зарплаты Да, но только по отдельной ведомости 8. В документе "Распределение основного заработка" в качестве доли распределения следует указать: Проценты распределения, сумма всех строк по сотруднику должна быть =  $100\%$  Доли распределения, сумма всех строк по сотруднику должна быть = 1 Любые коэффициенты 9. Если суммы ранее сформированного оценочного обязательства по работнику не достаточно для полного покрытия суммы начисленных ему отпускных, то как в проводках БУ будет отражена сумма превышения? Дт Счет затрат Кт 96.01.1 / 96.01.2 Дт 96.01.1 / 96.01.2 Кт Счет затрат Дт 96.01.1 Кт 70 / Дт 96.01.2 Кт 69.Х Дт Счет затрат Кт 70 / 69.Х 10. Как в программе 1С:ЗУП 3 настроить систему оплату труда по тарифной сетке? Установить флажок "Используются тарифные группы" в настройках расчета зарплаты Настроить вид начисления с назначением "Оплата по тарифной сетке" Настроить вид начисления, в формуле которого использовать показатель типа "Тарифный разряд В рамках освоения дисциплины «1С: Зарплата и управление персоналом» используются следующие критерии оценивания знаний студентов по оценочным средствам: Студент в результате выполнения и сдачи оценочного средства может получить следующие оценки. Отлично Полностью и правильно выполнено, и оформлено задание. При отчёте студент дал полные и правильные ответы на 90-100% задаваемых вопросов по теме работы. Хорошо Полностью и с небольшими неточностями выполнено и оформлено задание. При отчёте студент дал не полные и с небольшими ошибками ответы на все задаваемые вопросы по теме работы или доля правильных ответов составила 70 – 89%. Удовлетворительно Не полностью и с ошибками выполнено и оформлено задание. При отчёте студент дал не полные ответы и не на все задаваемые вопросы по теме работы. Доля правильных ответов составила 50 – 69%. Неудовлетворительно Студент не выполнил задание. Доля правильных ответов составила менее 50%. Оценивание компетенций при изучении дисциплины «1С: Зарплата и управление персоналом» Исходя из 100-балльной (пятибалльной) системы оценивания системы оценки успеваемости студентов, в ходе освоения изучаемой дисциплины студент получает итоговую оценку, по которой оценивается уровень освоения компетенций. 90-100 баллов (отлично) повышенный уровень Студент демонстрирует сформированность компетенций на повышенном уровне, обнаруживает всестороннее, систематическое и глубокое знание учебного материала, усвоил основную литературу и знаком с дополнительной литературой, рекомендованной программой, умеет свободно выполнять практические задания, предусмотренные программой, свободно оперирует приобретенными знаниями, умениями и навыками, применяет их в ситуациях повышенной сложности. 76-89 баллов (хорошо) базовый уровень Студент демонстрирует сформированность дисциплинарной компетенций на базовом уровне: основные знания, умения и навыки освоены, но допускаются незначительные ошибки, неточности, затруднения при аналитических операциях, переносе знаний, умений и навыков на новые, нестандартные ситуации. 61-75 баллов (удовлетворительно) пороговый уровень Студент демонстрирует сформированность компетенций на пороговом уровне: в ходе контрольных мероприятий допускаются значительные ошибки, проявляется отсутствие отдельных знаний, умений, навыков по компетенциям, студент испытывает значительные затруднения при оперировании знаниями, умениями и навыками при их переносе на новые ситуации 0-60 баллов (неудовлетворительно) уровень освоения компетенций ниже порогового Компетенции не сформированы. Проявляется недостаточность знаний, умений, навыков. **6. УЧЕБНО-МЕТОДИЧЕСКОЕ И ИНФОРМАЦИОННОЕ ОБЕСПЕЧЕНИЕ ДИСЦИПЛИНЫ (МОДУЛЯ, ПРАКТИКИ) 6.1. Рекомендуемая литература**

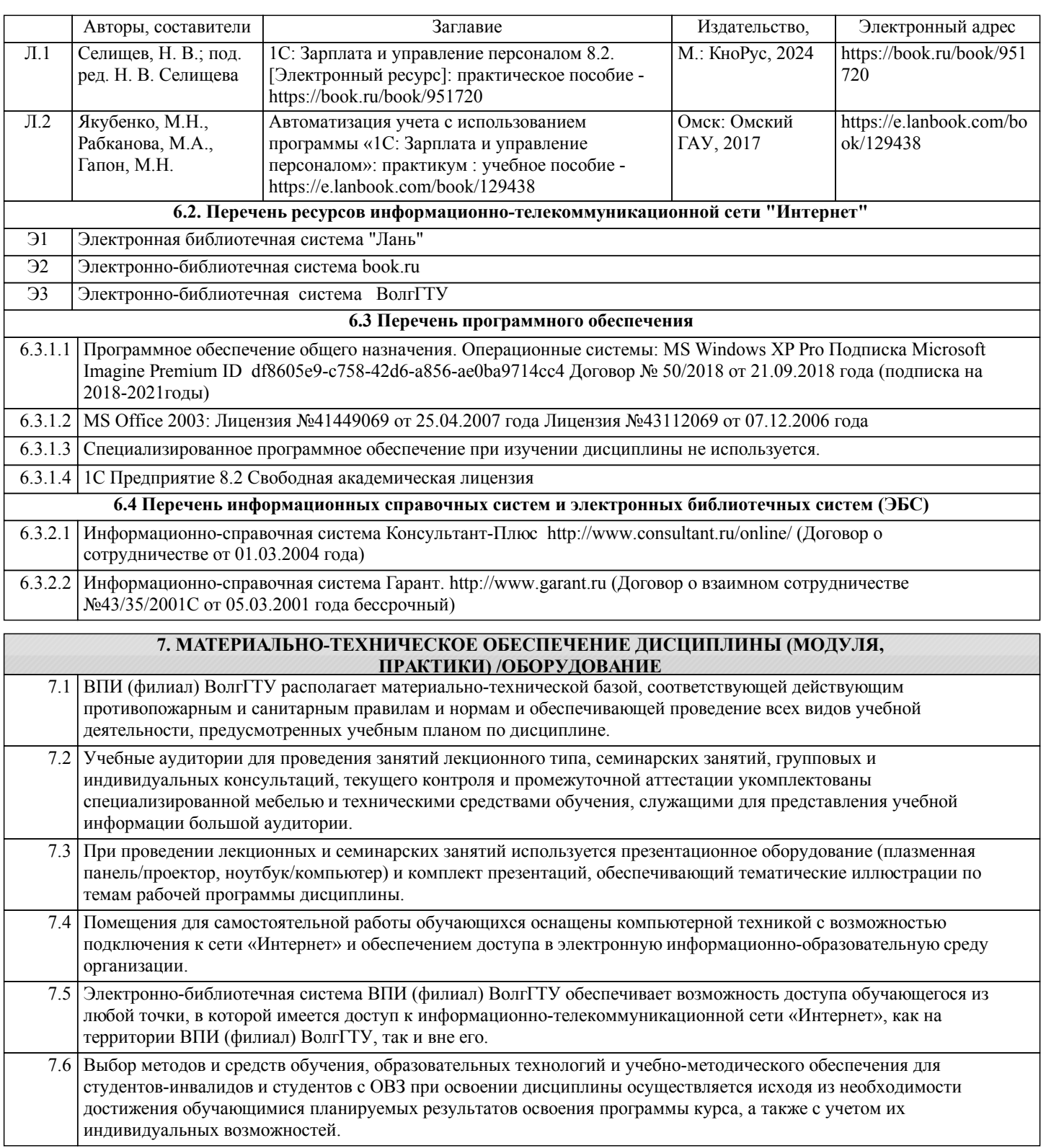

#### **8. МЕТОДИЧЕСКИЕ УКАЗАНИЯ ДЛЯ ОБУЧАЮЩИХСЯ ПО ОСВОЕНИЮ ДИСЦИПЛИНЫ (МОДУЛЯ, ПРАКТИКИ)**

Планирование и организация времени, необходимого для изучения дисциплины: Важным условием успешного освоения дисциплины является создание студентом системы правильной организации своего труда, позволяющей распределить учебную нагрузку равномерно в соответствии с графиком образовательного процесса. Большую помощь в этом может оказать составление плана работы на семестр, месяц, неделю, день. Его наличие позволит подчинить свободное время целям учебы, трудиться более успешно и эффективно. Нужно осуществлять самоконтроль, который является необходимым условием успешной учебы. Все задания к практическим занятиям, а также задания, вынесенные на самостоятельную работу, рекомендуется выполнять непосредственно после соответствующей темы лекционного курса, что способствует лучшему усвоению материала, позволяет своевременно выявить и устранить «пробелы» в знаниях, систематизировать ранее пройденный материал, на его основе приступить к овладению новыми знаниями, умениями и навыками.

Методические указания к лекционным занятиям:

Основу теоретического обучения студентов составляют лекции. Они дают систематизированные знания о наиболее сложных и актуальных проблемах изучаемой дисциплины. На лекциях особое внимание уделяется не только усвоению студентами изучаемых проблем, но и стимулированию их активной познавательной деятельности, творческого мышления, развитию научного мировоззрения, профессионально-значимых свойств и качеств. Лекции по учебной дисциплине проводятся, как правило, как проблемные в форме диалога (интерактивные).

Осуществляя учебные действия на лекционных занятиях, студенты должны внимательно воспринимать действия преподавателя, запоминать складывающиеся образы, мыслить, добиваться понимания изучаемого предмета, применения знаний на практике, при решении учебно-профессиональных задач. Студенты должны аккуратно вести конспект. В случае недопонимания какой-либо части предмета следует задать вопрос преподавателю. В процессе работы на лекции необходимо также выполнять в конспектах модели изучаемого предмета (рисунки, схемы, чертежи и т.д.), которые использует преподаватель.

Работу над конспектом следует начинать с его доработки, желательно в тот же день, пока материал еще легко воспроизводим в памяти (через 10 часов после лекции в памяти остается не более 30-40 % материала). С целью доработки необходимо прочитать записи, восстановить текст в памяти, а также исправить описки, расшифровать не принятые ранее сокращения, заполнить пропущенные места, понять текст, вникнуть в его смысл. Далее прочитать материал по рекомендуемой литературе, разрешая в ходе чтения возникшие ранее затруднения, вопросы, а также дополняя и исправляя свои записи. Записи должны быть наглядными, для чего следует применять различные способы выделений. В ходе доработки конспекта углубляются, расширяются и закрепляются знания, а также дополняется, исправляется и совершенствуется конспект.

#### Подготовка к практическим занятиям:

Подготовленный конспект и рекомендуемая литература используются при подготовке к семинарским и практическим занятиям. Подготовка сводится к внимательному прочтению учебного материала, к выводу с карандашом в руках всех утверждений и формул, к решению примеров, задач, к ответам на вопросы. Примеры, задачи, вопросы по теме являются средством самоконтроля.

Непременным условием глубокого усвоения учебного материала является знание основ, на которых строится изложение материала. Обычно преподаватель напоминает, какой ранее изученный материал и в какой степени требуется подготовить к очередному занятию. Обращение к ранее изученному материалу не только помогает восстановить в памяти известные положения, выводы, но и приводит разрозненные знания в систему, углубляет и расширяет их. Каждый возврат к старому материалу позволяет найти в нем что-то новое, переосмыслить его с иных позиций, определить для него наиболее подходящее место в уже имеющейся системе знаний. Неоднократное обращение к пройденному материалу является наиболее рациональной формой приобретения и закрепления знаний.

Для успешного освоения материала студентам рекомендуется сначала ознакомиться с учебным материалом, изложенным в лекциях и основной литературе, затем выполнить самостоятельные задания, при необходимости обращаясь к дополнительной литературе.

При подготовке к семинару можно выделить 2 этапа: - организационный; - закрепление и углубление теоретических знаний.

На первом этапе студент планирует свою самостоятельную работу, которая включает: - уяснение задания на самостоятельную работу; - подбор рекомендованной литературы; - составление плана работы, в котором определяются основные пункты предстоящей подготовки.

Составление плана дисциплинирует и повышает организованность в работе. Второй этап включает непосредственную подготовку студента к занятию. Начинать надо с изучения рекомендованной литературы. Необходимо помнить, что на лекции обычно рассматривается не весь материал, а только его наиболее важная и сложная часть, требующая пояснений преподавателя в процессе контактной работы со студентами. Остальная его часть восполняется в процессе самостоятельной работы. В связи с этим работа с рекомендованной литературой обязательна. Особое внимание при этом

необходимо обратить на содержание основных положений и выводов, объяснение явлений и фактов, уяснение практического приложения рассматриваемых теоретических вопросов. В процессе этой работы студент должен стремиться понять и запомнить основные положения рассматриваемого материала, примеры, поясняющие его, разобраться в иллюстративном материале, задачах.

Заканчивать подготовку следует составлением плана (перечня основных пунктов) по изучаемому материалу (вопросу). Такой план позволяет составить концентрированное, сжатое представление по изучаемым вопросам и структурировать изученный материал.

Целесообразно готовиться к практическим занятиям заблаговременно, а именно: на основе изучения рекомендованной литературы выписать в контекст основные категории и понятия по учебной дисциплине, подготовить развернутые планы ответов и краткое содержание выполненных заданий.

#### Методические указания к контрольной работе:

Контрольная работа – один из видов самостоятельной работы студентов, направленный на выявление уровня усвоения учебного материала. Контрольная работа является документом, выступающим особой формой отчетности по самостоятельной работе студента в процессе изучения курса, представляет собой итог самостоятельного изучения студентом дисциплины. Написанию контрольной работы предшествует большая самостоятельная работа по изучению учебной, специальной научной литературы. Она позволяет студенту овладеть комплексом основных навыков и приемов анализа, обобщения, классификации полученной информации, которая поможет в дальнейшей профессиональной деятельности. При написании работы обязательны цитирование, ссылки на источники и статистические данные. Содержание контрольной работы студента определяется учебной программой дисциплины, фондом оценочных средств, методическими материалами, которые представлены в ЭИОС института.

Рекомендации по работе с литературой:

Работу с литературой целесообразно начать с изучения общих работ по теме, а также учебников и учебных пособий. Далее

рекомендуется перейти к анализу монографий и статей, рассматривающих отдельные аспекты проблем, изучаемых в рамках курса, а также официальных материалов, в которых могут содержаться основные вопросы изучаемой проблемы. Работу с источниками надо начинать с ознакомительного чтения, т.е. просмотреть текст, выделяя его структурные единицы. При ознакомительном чтении закладками отмечаются те страницы, которые требуют более внимательного изучения.

В зависимости от результатов ознакомительного чтения выбирается дальнейший способ работы с источником. Если для разрешения поставленной задачи требуется изучение некоторых фрагментов текста, то используется метод выборочного чтения. Если в книге нет подробного оглавления, следует обратить внимание на предметные и именные указатели. Избранные фрагменты или весь текст (если он целиком имеет отношение к теме) требуют вдумчивого, неторопливого чтения с «мысленной проработкой» материала. Такое чтение предполагает выделение: 1) главного в тексте; 2) основных аргументов; 3) выводов. Особое внимание следует обратить на то, вытекает тезис из аргументов или нет. Необходимо также проанализировать какие из утверждений автора носят проблематичный, гипотетический характер, и уловить скрытые вопросы.

Подготовка к промежуточной аттестации по дисциплине:

При подготовке к промежуточной аттестации целесообразно:

1) внимательно изучить перечень вопросов к промежуточной аттестации по дисциплине и определить, в каких источниках находятся сведения, необходимые для ответа на них;

2) внимательно прочитать рекомендованную литературу;

3) составить краткие конспекты ответов (планы ответов).

Освоение дисциплины студентами-инвалидами и студентами с ОВЗ.

Освоение дисциплины студентами-инвалидами и студентами с ОВЗ осуществляется с учетом особенностей психофизического развития, индивидуальных возможностей и состояния здоровья таких обучающихся. Например, для слабослышащих студентов эффективна практика опережающего чтения, когда студенты заранее знакомятся с лекционным материалом и обращают внимание на незнакомые и непонятные слова и фрагменты. Такой вариант организации работы позволяет студентам лучше ориентироваться в потоке новой информации, заранее обратить внимание на сложные моменты.

При лекционной форме занятий слабовидящим рекомендуется использовать звукозаписывающие устройства и компьютеры как способ конспектирования во время занятий.

Форма проведения текущей и промежуточной аттестации для студентов-инвалидов и студентов с ОВЗ устанавливается с учетом индивидуальных психофизических особенностей (устно, письменно на бумаге, письменно на компьютере, в форме тестирования и т.п.). При необходимости предоставляется дополнительное время для подготовки ответа на зачете или экзамене.